## Searching streets for a city (searchStreetByNameAndCityIdRef)

The method is used for collecting information on the available streets for the id of a city Auxiliary method for verification of the available possibilities. W

```
public ArrayList<StreetApiBean> searchStreetByNameAndCityIdRef(String
cityIdRef, String streetName) 
throws MeestException;
```
## streetIdRef in the address

Object StreetApiBean, containing information on the street in 3 languages and its type

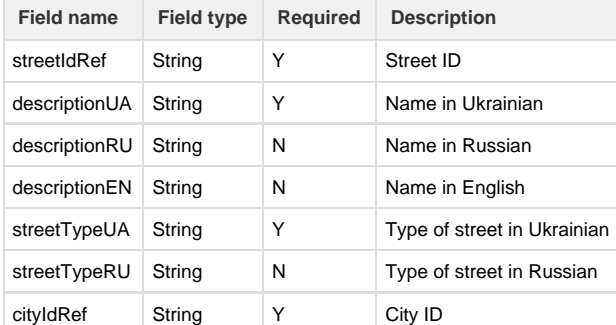

## Example of use:

```
<soapenv:Envelope xmlns:soapenv="http://schemas.xmlsoap.org/soap/envelope/"
xmlns:log="http://logic.meestgroup.com/">
     <soapenv:Header/>
     <soapenv:Body>
         <log:searchStreetByNameAndCityIdRef>
             <arg0>0xb11200215aee3ebe11df749b62c3d54a</arg0>
             <arg1></arg1>
         </log:searchStreetByNameAndCityIdRef>
     </soapenv:Body>
</soapenv:Envelope>
```
Service response:

```
<soap:Envelope xmlns:soap="http://schemas.xmlsoap.org/soap/envelope/">
     <soap:Body>
         <ns2:searchStreetByNameAndCityIdRefResponse
xmlns:ns2="http://logic.meestgroup.com/">
             <return>
                 <cityIdRef>0xb11200215aee3ebe11df749b62c3d54a</cityIdRef>
                 <descriptionEN>Zemelna Str. (Lviv) (LVSK)</descriptionEN>
                 <descriptionRU></descriptionRU>
                 <descriptionUA></descriptionUA>
<streetIdRef>0x9b3700215aee3ebe11dfe0d3d46452c8</streetIdRef>
                 <streetTypeRU>.</streetTypeRU>
                 <streetTypeUA>.</streetTypeUA>
             </return>
             ....
             <return>
                 <cityIdRef>0xb11200215aee3ebe11df749b62c3d54a</cityIdRef>
                 <descriptionEN>Zelena Str. (Lviv) (LVSK)</descriptionEN>
                 <descriptionRU></descriptionRU>
                 <descriptionUA></descriptionUA>
<streetIdRef>0x9b3700215aee3ebe11dfe0d3da9108ea</streetIdRef>
                 <streetTypeRU>.</streetTypeRU>
                 <streetTypeUA>.</streetTypeUA>
             </return>
         </ns2:searchStreetByNameAndCityIdRefResponse>
     </soap:Body>
</soap:Envelope>
```